### *Quelles formes et dimensions peut prendre le support de caméra ?*

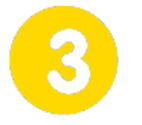

### **Participer à une revue de projet**

**Page 1/1**

## **DAO - Support de caméra**

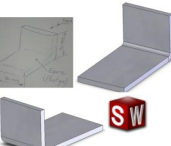

**dimanche 30 juillet 2017**

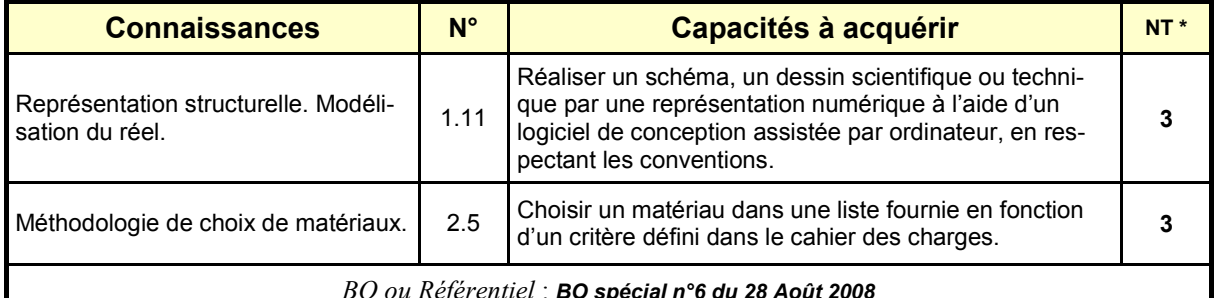

*BO ou Référentiel* : *BO spécial n°6 du 28 Août 2008* 

*\* NT : Niveau Taxonomique (1 : Information / 2 : Expression / 3 : Maîtrise d'outils)*

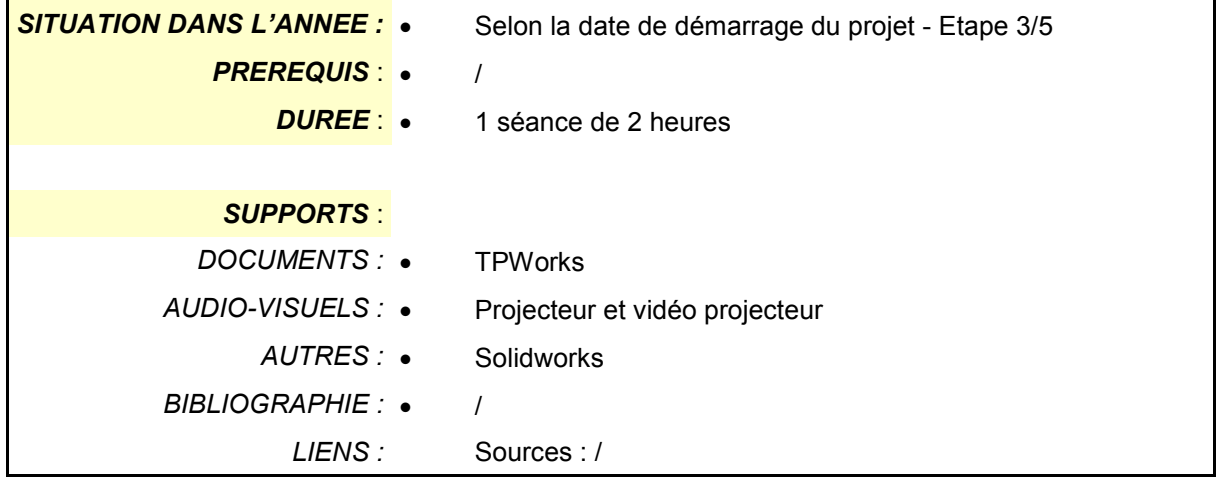

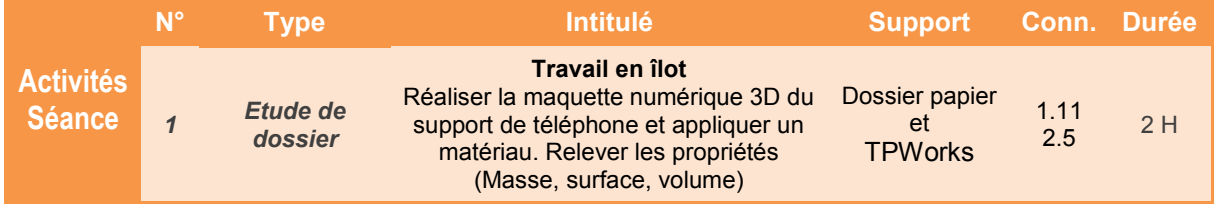

# **DAO - Support de caméra**

### **Présentation de l'activité**

La réalisation d'un croquis à **main levée**  est l'une des premières étapes d'un projet. Cependant, on peut améliorer la phase de conception préliminaire en utilisant un logiciel de **Dessin Assisté par Ordinateur** - appelé communément **DAO**.

Le logiciel **Solidworks** est parfaitement adapté pour représenter des pièces ou des mécanismes sous forme de volumes.

Dans cette activité, vous devrez représenter le support de caméra que vous avez imaginé.

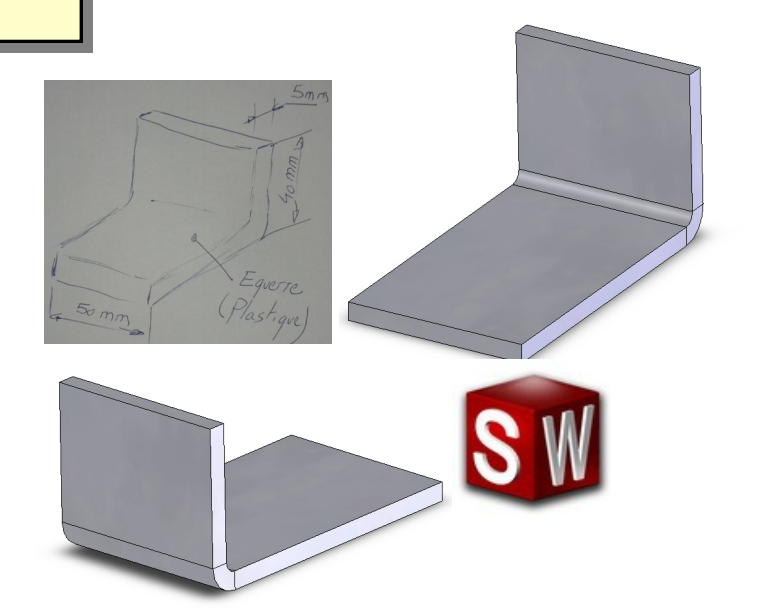

*Quelles formes et dimensions peut prendre le support de caméra ?*

**DAO - Support de caméra**

**Page 1/1**

### **Représenter votre support de téléphone à l'aide de Solidworks**

#### **1.1** *Durée indicative : 2 heures*

 Dessiner le support de téléphone que vous avez imaginé puis réaliser l'assemblage en installant tous les autres éléments (holder, du clip de fixation, visserie, etc … )

*Voir les deux ressources :* 

- *Eléments de fixation fichier*
- *Eléments de fixation - Catalogue*

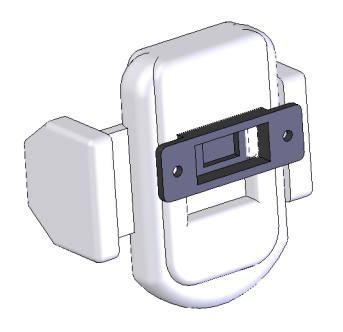

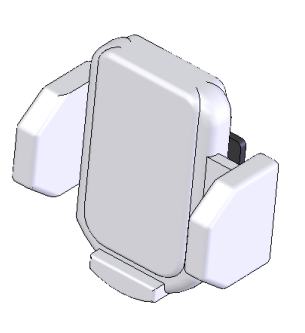

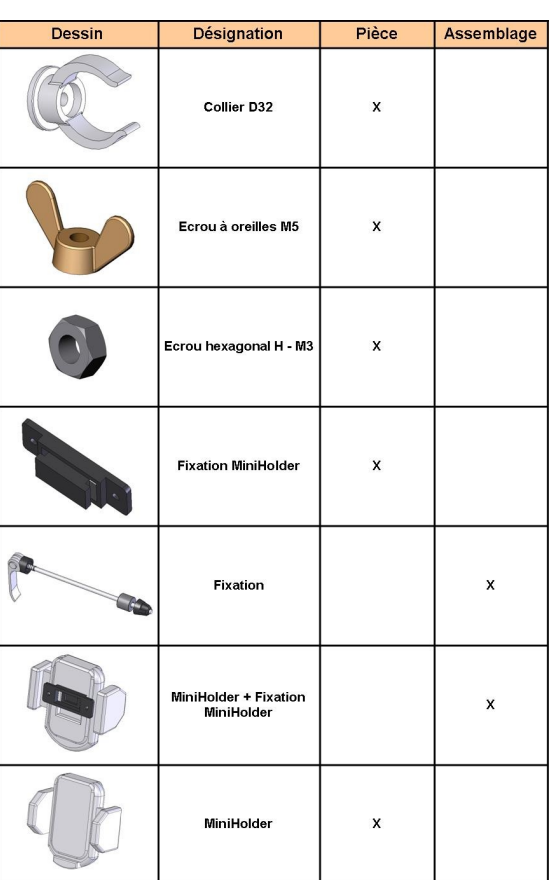

#### **1.2** *Durée indicative : 1 heure*

 A l'aide de la *Ressource - Initiation à Solidworks*, réaliser la mise en plan puis l'impression du dessin du support

# **Eléments de fixation - Catalogue**

**Page 1/2**

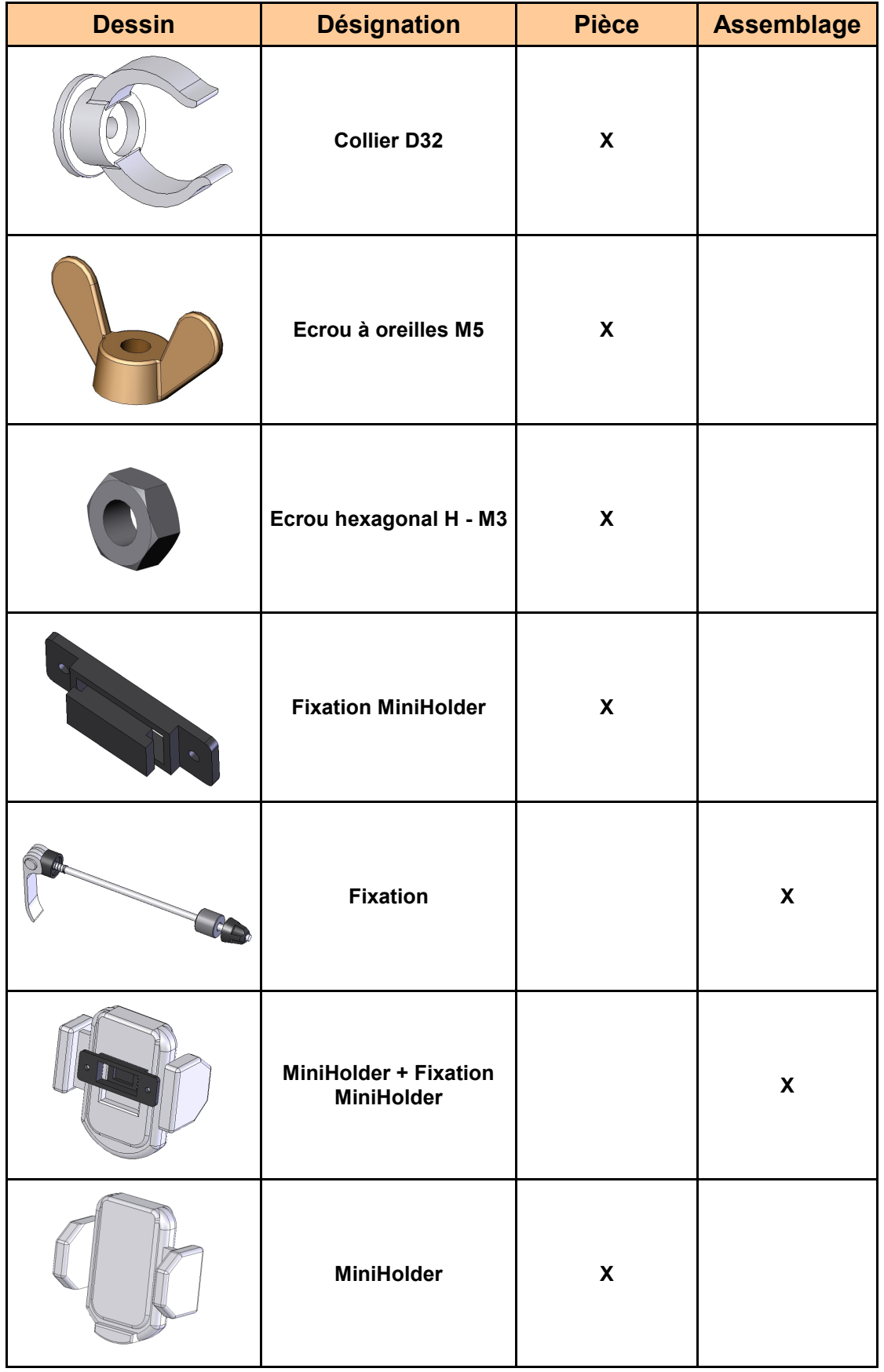

# **Eléments de fixation - Catalogue**

**Page 2/2**

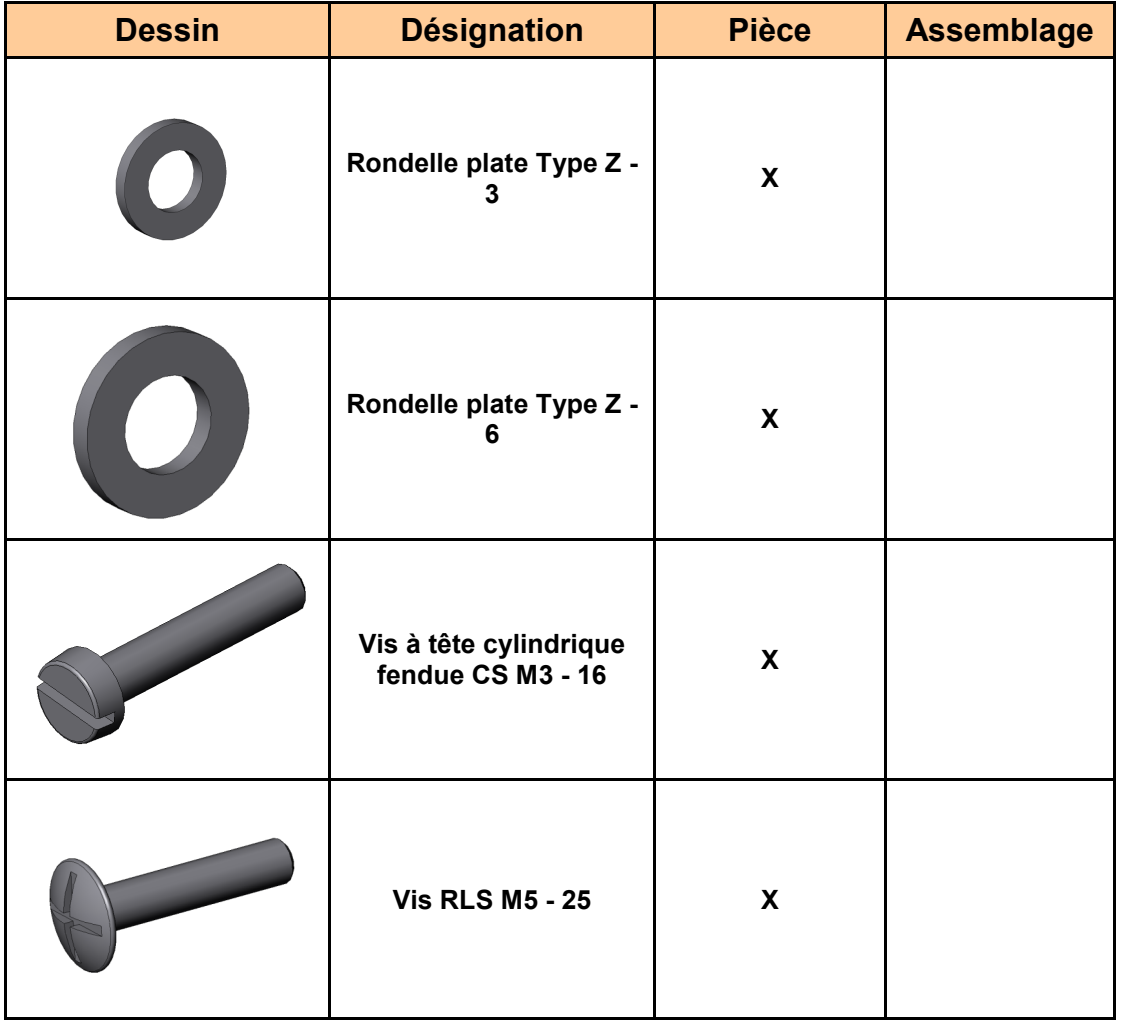